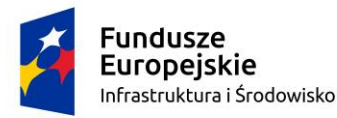

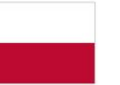

Rzeczpospolita Polska

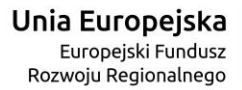

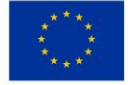

# Sfinansowano w ramach reakcji Unii na pandemię COVID-19

## **SPECYFIKACJA WARUNKÓW ZAMÓWIENIA Dostawa sprzętu informatycznego i oprogramowania (oznaczenie sprawy: ADM 272.1.8.2023)**

**1. Zamawiający:** Powiatowa Stacja Sanitarno-Epidemiologiczna w Ciechanowie

ul Sienkiewicza 27 , 06-400 Ciechanów NIP: 566-14-12-038, REGON: 130288606-00023 telefon: 23 672 33 13, 23 672 41 63, fax: 23 672 41 44 e-mail: [sekretariat.psse.ciechanow@sanepid.gov.pl,](mailto:sekretariat.psse.ciechanow@sanepid.gov.pl) <https://www.gov.pl/web/psse-ciechanow> godziny urzędowania: 7:30 ÷ 15:05 (poniedziałek – piątek) strona internetowa prowadzonego postępowania Platforma e-Zamówienia: [https://ezamowienia.gov.pl](https://ezamowienia.gov.pl/) **link prowadzący bezpośrednio do widoku postępowania**: https://ezamowienia.gov.pl/mp-client/tenders/ocds-148610-aa036773-1421-11ee-9aa3-96d3b4440790 **Identyfikator postępowania na Platformie e-Zamówienia**: ocds-148610-aa036773-1421-11ee-9aa3-96d3b4440790

## **2. Tryb udzielenia zamówienia:**

Postępowanie o udzielenie zamówienia publicznego prowadzone jest w trybie podstawowym bez przeprowadzenia negocjacji, zgodnie z art. 275 pkt 1) ustawy z dnia 11 września 2019 r. Prawo zamówień publicznych (Dz.U.2022 r. poz.1710 ze zmianami), w którym oferty mogą składać wszyscy zainteresowani Wykonawcy.

#### *Użyte w treści Specyfikacji Warunków Zamówienia:*

- − *pojęcie ustawy dotyczy ustawy z dnia 11 września 2019 r. – Prawo zamówień publicznych (Dz.U.z 2022r. poz.1710 ze zmianami)*
- − *pojęcie rozporządzenia dotyczy rozporządzenia Ministra Rozwoju, Pracy i Technologii z dnia 23 grudnia 2020r. w sprawie podmiotowych środków dowodowych oraz innych dokumentów lub oświadczeń, jakich może żądać zamawiający od wykonawcy (Dz.U. 2020r. poz. 2415)*
- − *pojęcie SWZ dotyczy niniejszej Specyfikacji Warunków Zamówienia*
- − *pojęcie dokumentów zamówienia dotyczy dokumentów sporządzonych przez Zamawiającego lub dokumentów, do których Zamawiający odwołuje się, innych niż ogłoszenie, służących do określenia lub opisania warunków zamówienia, w tym SWZ*

### **Informacje ogólne dotyczące przedmiotowej procedury:**

2.1 Postępowanie prowadzone jest w języku polskim przy użyciu środków komunikacji elektronicznej za pośrednictwem Platformy e-Zamówienia, zwanej dalej: Platformą, pod adresem: **https://ezamowienia.gov.pl** i pod oznaczeniem oraz nazwą postępowania wskazaną w tytule niniejszej SWZ.

Zamawiający informuje, że wszystkie dokumenty zamówienia będą udostępnione również na stronie internetowej Zamawiającego: www.gov.pl/web/psse-ciechanow, w zakładce "O PSSE -Biuletyn Informacji Publicznej -Zamówienia publiczne".

- 2.2 Adres strony internetowej, na której udostępniane będą zmiany i wyjaśnienia treści SWZ oraz inne dokumenty zamówienia bezpośrednio związane z postępowaniem o udzielenie zamówienia: https://**ezamowienia.gov.pl**
- 2.3 W przypadku, gdy Wykonawca zamierza realizować przedmiot zamówienia z udziałem Podwykonawców, Zamawiający żąda wskazania przez Wykonawcę w ofercie części zamówienia, których wykonanie zamierza powierzyć Podwykonawcom oraz podania nazw ewentualnych Podwykonawców, jeżeli są już znani.
- 2.4 Ofertę należy złożyć zgodnie ze wzorem formularza oferty, stanowiącym załącznik do SWZ.
- 2.5 Zamawiający dopuszcza składanie ofert częściowych. Poszczególne części zamówienia, do których mogą odnosić się oferty częściowe, określone są w Załączniku nr 2 do SWZ
- 2.6 Zamawiający nie dopuszcza składania ofert wariantowych oraz w postaci katalogów elektronicznych.
- 2.7 Zamawiający nie przewiduje opcji ani wznowienia.
- 2.8 Zamawiający nie wymaga składania przedmiotowych środków dowodowych.
- 2.9 Zamawiający nie przewiduje wyboru najkorzystniejszej oferty z zastosowaniem aukcji elektronicznej.
- **2.10 Postępowanie realizowane jest ze środków Europejskiego Funduszu Rozwoju Regionalnego w ramach Programu Operacyjnego Infrastruktura i Środowisko na lata 2014-2020 Oś Priorytetowa XI REACT-EU, Działanie 11.3 Wspieranie naprawy i odporności systemu ochrony zdrowia, Projekt pn. "Wzmocnienie Infrastruktury Powiatowych Stacji Sanitarno-Epidemiologicznych w celu zwiększenia efektywności ich działania". Porozumienie o dofinansowanie nr POIS.11.03.00-00-0192/22**

Zgodnie z art. 310 pkt 1 uPzp Zamawiający przewiduje możliwość unieważnienia postępowania o udzielenie zamówienia, jeżeli środki publiczne, które Zamawiający zamierzał przeznaczyć na sfinansowanie całości lub części zamówienia, nie zostaną mu przyznane

## **3. Przedmiot zamówienia:**

- 3.1 Przedmiotem zamówienia jest dostawa sprzętu informatycznego i oprogramowania dla Powiatowej Stacji Sanitarno-Epidemiologicznej w Ciechanowie (w podziale na części).
	- Część 1: Dostawa serwera 1 szt.

Część 2: Dostawa oprogramowania – 3 szt.

Część 3: Dostawa Niszczarki 1 szt. , Komputerów – 15 szt.

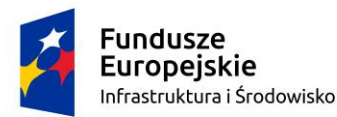

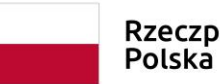

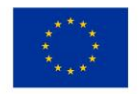

Szczegółowy opis przedmiotu zamówienia zawarty jest w załączniku do SWZ (opis przedmiotu zamówienia/opis oferowanego towaru)

Rzeczpospolita

- 3.2 Określenie przedmiotu zamówienia za pomocą kodów CPV: 48820000-2 – Serwery, 48000000-8: Pakiety oprogramowania i systemy informatyczne 30191400-8 – Niszczarka, 30213300-8: Komputer biurkowy
- 3.3 Zamawiający wymaga udzielenia przez Wykonawcę pełnej **gwarancji** na przedmiot zamówienia na okres wskazany w opisie przedmiotu zamówienia/opisie oferowanego towaru. Wykonawca zapewni na przedmiot zamówienia **bezpłatny serwis gwarancyjny** na czas trwania gwarancji, zgodnie z zapisami zawartymi w opisie przedmiotu zamówienia oraz w projektowanych postanowieniach umowy.
- 3.4 Dostawa przedmiotu zamówienia obejmuje: koszty załadunku, transport do bezpośredniego użytkownika.
- 3.5 Oferowany przedmiot zamówienia ma być fabrycznie nowy, nieużywany, nierefabrykowany oraz nieeksponowany na wystawach lub imprezach targowych, sprawny technicznie, bezpieczny, kompletny i gotowy do pracy,. , a także musi spełniać wymagania techniczno-funkcjonalne wyszczególnione w opisie przedmiotu zamówienia.
- 3.6 Jeżeli Wykonawca stwierdzi, że użyte w SWZ i w załącznikach do SWZ normy krajowe lub normy europejskie lub normy międzynarodowe mogą wskazywać na producentów produktów lub źródła ich pochodzenia to Zamawiający dopuszcza w tym zakresie rozwiązania równoważne. Oznacza to, że parametry techniczne tak wskazanych produktów, określają wymagane przez Zamawiającego minimalne oczekiwania co do jakości produktów, które mają być użyte do wykonania przedmiotu umowy.
- 3.7 Ponadto, w każdym przypadku stwierdzenie, że opis czy też cecha opisanego produktu, która może wskazywać na źródło pochodzenia lub producenta to Wykonawca również jest uprawniony do stosowania produktów równoważnych, przez które rozumie się takie, które posiadają parametry techniczne nie gorsze od tych wskazanych w SWZ i/lub w załącznikach do SWZ. Dopuszcza się również wykazanie tej równoważności normami równoważnymi w stosunku do tych wskazanych w OPZ lub powszechnie obowiązujących. Na Wykonawcy spoczywa ciężar wskazania "równoważności". Przy doborze materiałów równoważnych Wykonawca zobowiązany jest zapewnić również osiągnięcie wskaźników określonych w OPZ.

### **4. Termin wykonania zamówienia:**

- 4.1. Zamówienie należy wykonać w terminie **do 11.09.2023r.**
- 4.2. Zamawiający przewiduje zawarcie umowy w sprawie zamówienia publicznego nie później niż do **09.08.2023r.**

#### **5. Warunki udziału w postępowaniu:**

#### **O udzielenie zamówienia mogą ubiegać się Wykonawcy, którzy:**

- 5.1 Nie podlegają wykluczeniu na podstawie art. 108 ust. 1 ustawy oraz art. 7 ust. 1 ustawy z dnia 13 kwietnia 2022r. o szczególnych rozwiązaniach w zakresie przeciwdziałania wspieraniu agresji na Ukrainę oraz służących ochronie bezpieczeństwa narodowego (Dz. U. z 2022r. poz. 835 ze zmianami) – dalej zwaną ustawą sankcyjną.
- 5.2 O udzielenie zamówienia mogą ubiegać się Wykonawcy, którzy spełniają warunki udziału w postepowaniu dotyczące:
	- 1) zdolności do występowania w obrocie gospodarczym,
	- 2) uprawnień do prowadzenia określonej działalności zawodowej, o ile wynika to z odrębnych przepisów,
	- 3) sytuacji ekonomicznej i finansowej,
	- 4) zdolności technicznej lub zawodowej.

### **6. Wykaz wymaganych dokumentów potwierdzających spełnianie warunków udziału w postępowaniu oraz brak podstaw wykluczenia z udziału w postępowaniu:**

#### 6.1 **Oświadczenia składane wraz z ofertą przez Wykonawcę:**

- 1) **Aktualne na dzień składania ofert oświadczenie o niepodleganiu wykluczeniu** na podstawie art. 108 ust. 1 ustawy oraz art. 7 ust. 1 ustawy sankcyjnej *(w formie elektronicznej lub w postaci elektronicznej opatrzonej podpisem zaufanym lub podpisem osobistym),* według wzoru stanowiącego załącznik do SWZ.
- 2) **Aktualne na dzień składania ofert oświadczenie o spełnianiu warunków udziału w postępowaniu**
- **6.2 Dokumenty wymagane w przypadku składania oferty wspólnej, przez kilku przedsiębiorców (konsorcjum) lub przez spółkę cywilną:**
	- 1) Oświadczenie potwierdzające, że Wykonawca nie podlega wykluczeniu oraz spełnia warunki udziału w postępowaniu wymienione w pkt 6.1 ppkt 1),2) SWZ, składa każdy z Wykonawców wspólnie ubiegających się o zamówienie oddzielnie.
	- 2) Formularz oferty oraz opis przedmiotu zamówienia/opis oferowanego towaru, są składane przez pełnomocnika Wykonawców wspólnie ubiegających się o udzielenie zamówienia.
	- 3) Poza oświadczeniami i dokumentami wymienionymi w ppkt 1), 2) Wykonawcy wspólnie ubiegający się o udzielenie zamówienia winni załączyć do oferty pełnomocnictwo, *(w formie elektronicznej lub w postaci elektronicznej opatrzonej podpisem zaufanym lub podpisem osobistym).*
	- 4) Wykonawcy wspólnie ubiegający się o udzielenie zamówienia, zobowiązani są do ustanowienia pełnomocnika do reprezentowania ich w postępowaniu o udzielenie zamówienia albo reprezentowania w postępowaniu i zawarcia umowy w sprawie zamówienia publicznego. Treść pełnomocnictwa powinna dokładnie określać zakres umocowania. Dokument pełnomocnictwa powinien zostać podpisany przez wszystkich Wykonawców ubiegających się wspólnie o udzielenie zamówienia, w tym Wykonawcę pełnomocnika. Podpisy muszą być złożone przez osoby uprawnione do składania

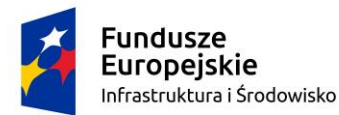

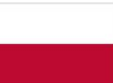

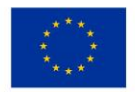

oświadczeń woli. Wszelka korespondencja oraz rozliczenia dokonywane będą wyłącznie z pełnomocnikiem. Oferta musi być podpisana w taki sposób, aby prawnie zobowiązywała wszystkich Wykonawców występujących wspólnie.

- **6.3 Oświadczenia wskazane w pkt 6.1 SWZ oraz opis przedmiotu zamówienia/opis oferowanego towaru składane są wraz z ofertą.**
- 7. Informacje o środkach komunikacji elektronicznej, przy użyciu których Zamawiający będzie komunikował się z Wykonawcami, oraz **informacje o wymaganiach technicznych i organizacyjnych sporządzania, wysyłania i odbierania korespondencji elektronicznej, a także wskazanie osób uprawnionych do komunikowania się z Wykonawcami:**
	- 7.1 Komunikacja między Zamawiającym a Wykonawcami odbywa się **elektronicznie za pośrednictwem Platformy e-Zamówienia**, pod adresem: **[https://ezamowienia.gov.pl](https://ezamowienia.gov.pl/) (**postępowanie można wyszukać ze strony głównej platformy – przycisk "Przeglądaj postępowania/konkursy")
	- 7.2 Zamawiający nie przewiduje innego niż wskazany, sposobu komunikowania się z Wykonawcami.
	- 7.3 Korzystanie z Platformy jest bezpłatne.
	- 7.4 Wykonawca zamierzający wziąć udział w postępowaniu musi posiadać na Platformie konto podmiotu "Wykonawca". Szczegółowe informacje na temat zakładania kont podmiotów oraz zasady i warunki korzystania z Platformy określa *Regulamin Platformy e-Zamówienia* dostępny na stronie pod adresem: **[https://ezamowienia.gov.pl](https://ezamowienia.gov.pl/)** oraz informacje zamieszczone w zakładce *"Centrum Pomocy".*
	- 7.5 Przy rejestracji na Platformie wymagane jest użycie kwalifikowanego podpisu elektronicznego, profilu zaufanego lub podpisu osobistego.
	- 7.6 We wszelkiej komunikacji związanej z postępowaniem Wykonawcy posługują się tytułem i oznaczeniem wskazanym w dokumentacji postępowania.
	- 7.7 Przekazywanie wezwań i zawiadomień, zadawanie pytań i udzielanie odpowiedzi oraz przekazywanie wszelkich oświadczeń, wniosków oraz informacji odbywa się na Platformie, za pośrednictwem *formularzy do komunikacji* dostępnych w zakładce *"Formularze do komunikacji"* (oprócz składania ofert oraz załączników do oferty)

Formularze do komunikacji umożliwiają również dołączanie załączników do przesyłanej wiadomości (przycisk *"dodaj załącznik")*

Korespondencja przesyłana za pomocą formularzy do komunikacji nie może być szyfrowana.

- 7.8 Możliwość korzystania w postępowaniu z Platformy w pełnym zakresie wymaga posiadania konta oraz zalogowania się na Platformie. Natomiast do korzystania z "Formularzy do komunikacji" w zakresie zadawania pytań, wystarczające jest posiadanie tzw. konta uproszczonego.
- 7.9 Za datę wpływu oświadczeń, wniosków, zawiadomień oraz informacji przyjmuje się datę wczytania do Platformy.
- 7.10 Podgląd i pobieranie publicznej treści dokumentacji postępowania nie wymaga posiadania konta na Platformie ani logowania do Platformy.
- 7.11 W przypadku problemów technicznych związanych z funkcjonowaniem Platformy należy korzystać ze wsparcia technicznego dostępnego pod nr tel. 32 77 88 999 lub drogą elektroniczną poprzez formularz udostępniony w zakładce *"Zgłoś problem".*
- 7.12 W szczególnie uzasadnionych przypadkach uniemożliwiających komunikację Wykonawcy i Zamawiającego za pośrednictwem Platformy, Zamawiający dopuszcza komunikację za pomocą poczty elektronicznej na adres: [sekretariat.psse.ciechanow@sanepid.gov.pl](mailto:sekretariat.psse.ciechanow@sanepid.gov.pl) (nie dotyczy składania ofert i załączników do ofert).
- 7.13 W zależności od formatu kwalifikowanego podpisu (PAdES, XAdES) i jego typu (zewnętrzny, wewnętrzny) Wykonawca dołącza do Platformy uprzednio podpisane dokumenty wraz z wygenerowanym plikiem podpisu (typ zewnętrzny) lub dokument z wszytym podpisem (typ wewnętrzny):
	- 1) dokument w formacie "pdf" należy podpisywać tylko formatem PAdES;

2) Zamawiający dopuszcza podpisanie dokumentów w formacie innym niż "pdf", wtedy należy użyć formatu XAdES.

7.14 Zalecenia:

*a) Zamawiający rekomenduje wykorzystanie formatów: .pdf .doc .xls .jpg (.jpeg) ze szczególnym wskazaniem na .pdf b) W celu ewentualnej kompresji danych Zamawiający rekomenduje wykorzystanie jednego z formatów:* .zip. 7z;

*c) Wśród formatów powszechnych a NIE występujących w rozporządzeniu występują: .rar .gif .bmp .numbers .pace. Dokumenty złożone w takich plikach zostaną uznane za złożone nieskutecznie.*

*d) Zamawiający zwraca uwagę na ograniczenia wielkości plików podpisywanych profilem zaufanym, który wynosi max 10MB, oraz na ograniczenie wielkości plików podpisywanych w aplikacji eDoApp służącej do składania podpisu osobistego, który wynosi max 5MB.*

*e) Max rozmiar plików przesyłanych za pośrednictwem "Formularzy do komunikacji" wynosi 150 MB (wielkość ta dotyczy plików przesyłanych jako załączniki do jednego formularza)*

*f) Max łączny rozmiar plików stanowiących ofertę lub składanych wraz z ofertą to 250 MB.*

g) *Ze względu na niskie ryzyko naruszenia integralności pliku oraz łatwiejszą weryfikację podpisu, Zamawiający zaleca, w miarę możliwości, przekonwertowanie plików składających się na ofertę na format .pdf i opatrzenie ich podpisem kwalifikowanym PAdES.*

*h) Pliki w innych formatach niż PDF zaleca się opatrzyć zewnętrznym podpisem XAdES. Wykonawca powinien pamiętać, aby plik z podpisem przekazywać łącznie z dokumentem podpisywanym.*

*i) Zamawiający zaleca, aby w przypadku podpisywania pliku przez kilka osób, stosować podpisy tego samego rodzaju. Podpisywanie różnymi rodzajami podpisów np. osobistym i kwalifikowanym może doprowadzić do problemów w weryfikacji plików.*

*j) Podczas podpisywania plików zaleca się stosowanie algorytmu skrótu SHA2 zamiast SHA1.*

*k) Jeśli Wykonawca pakuje dokumenty np. w plik ZIP zalecamy wcześniejsze podpisanie każdego ze skompresowanych plików. l) Zamawiający rekomenduje wykorzystanie podpisu z kwalifikowanym znacznikiem czasu.*

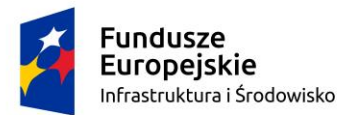

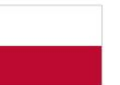

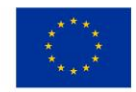

ł) *Zamawiający zaleca, aby nie wprowadzać jakichkolwiek zmian w plikach po podpisaniu ich podpisem kwalifikowanym. Może to skutkować naruszeniem integralności plików co równoważne będzie z koniecznością odrzucenia oferty w postępowaniu.*

- 7.16 Niezbędne wymagania sprzętowo-aplikacyjne umożliwiające korzystanie z Platformy oraz szczegółowe informacje na temat kodowania i czasu odbioru danych, określa *Regulamin Platformy e-Zamówienia.*
- 7.17 Plik załączony i zakodowany przez Wykonawcę na Platformie, nie jest widoczny dla Zamawiającego, ponieważ widnieje w Systemie jako zaszyfrowany. Możliwość otworzenia pliku dostępna jest dopiero po odszyfrowaniu przez Zamawiającego po upływie terminu składania ofert.
- 7.18 Wykonawca może zwrócić się do Zamawiającego z wnioskiem o wyjaśnienie treści SWZ. Wniosek należy przesłać za pośrednictwem Platformy (zadanie pytania nie wymaga logowania).
- 7.19 Zamawiający udzieli wyjaśnień, za pośrednictwem Platformy, niezwłocznie jednak nie później niż na 2 dni przed upływem terminu składania ofert, pod warunkiem, że wniosek o wyjaśnienie treści SWZ wpłynął do Zamawiającego nie później niż na 4 dni przed upływem terminu składania ofert. Jeżeli wniosek o wyjaśnienie treści SWZ nie wpłynął w wymaganym terminie, Zamawiający nie ma obowiązku udzielania wyjaśnień SWZ oraz obowiązku przedłużenia terminu składania ofert. Przedłużenie terminu składania ofert nie wpływa na bieg terminu składania wniosku o wyjaśnienie treści SWZ.
- 7.20 Treść zapytań wraz z wyjaśnieniami Zamawiający udostępnia, bez ujawniania źródła zapytania, na stronie internetowej prowadzonego postępowania na Platformie. Zamawiający zastrzega sobie prawo wnioskowania o przekazanie treści zapytań w wersji elektronicznej, w formie edytowalnej, pocztą email na adres[: sekretariat.psse.ciechanow@sanepid.gov.pl](mailto:sekretariat.psse.ciechanow@sanepid.gov.pl)
- 7.21 W przypadku rozbieżności pomiędzy treścią SWZ, a treścią udzielonych wyjaśnień i zmian, jako obowiązującą należy przyjąć treść informacji zawierającej późniejsze oświadczenie Zamawiającego. Udzielone wyjaśnienia stanowią integralną treść SWZ.
- 7.22 Nie udziela się żadnych ustnych i telefonicznych informacji, wyjaśnień bądź odpowiedzi na kierowane do Zamawiającego zapytania.
- 7.23 W uzasadnionych przypadkach Zamawiający może przed upływem terminu składania ofert zmienić treść SWZ. Każda wprowadzona przez Zamawiającego zmiana stanie się częścią SWZ. Dokonana zmiana treści SWZ zostanie udostępniona na stronie internetowej prowadzonego postępowania na Platformie.
- 7.24 Zamawiający nie przewiduje zorganizowania zebrania z Wykonawcami w celu wyjaśnienia treści SWZ.
- 7.25 Osobami uprawnionymi do komunikowania się z Wykonawcami są: Jan Kowalski, Łukasz Domański, tel. 23 672 33 13 wew. 45

[adm.psse.ciechanow@sanepid.gov.pl](mailto:adm.psse.ciechanow@sanepid.gov.pl)

#### **8. Wadium: Zamawiający nie wymaga wniesienia wadium w przedmiotowym postępowaniu.**

#### **9. Termin związania ofertą:**

- 9.1 Ustala się, że Wykonawca składający ofertę pozostaje nią związany przez **30 dni kalendarzowych, tj. do dnia 09.08.2023 r.** Pierwszym dniem terminu związania ofertą jest dzień, w którym upływa termin składania ofert.
- 9.2 W przypadku, gdy wybór najkorzystniejszej oferty nie nastąpi przed upływem terminu związania ofertą, o którym mowa w pkt 9.1 SWZ, Zamawiający przed upływem terminu związania ofertą, zwróci się jednokrotnie do Wykonawców o wyrażenie zgody na przedłużenie tego terminu o wskazany okres, nie dłuższy niż 30 dni kalendarzowych.
- 9.3 Przedłużenie terminu związania ofertą, o którym mowa w pkt 9.2 SWZ wymaga złożenia przez Wykonawcę pisemnego oświadczenia o wyrażeniu zgody na przedłużenie terminu związania ofertą.
- 9.4 Jeżeli termin związania ofertą upłynął przed wyborem najkorzystniejszej oferty, Zamawiający wezwie Wykonawcę, którego oferta otrzymała najwyższą ocenę, do wyrażenia, w wyznaczonym przez Zamawiającego terminie, pisemnej zgody na wybór jego oferty. W przypadku braku zgody, Zamawiający zwróci się o wyrażenie takiej zgody do kolejnego Wykonawcy, którego oferta została najwyżej oceniona, chyba że zachodzą przesłanki do unieważnienia postępowania.

## **10. Opis sposobu przygotowania oferty:**

## 10.1 **Na ofertę składa się:**

- 1) **Wypełniony formularz oferty** *(w formie elektronicznej lub w postaci elektronicznej opatrzonej podpisem zaufanym lub podpisem osobistym)*, zgodny ze wzorem formularza oferty, stanowiącym załącznik do SWZ. W przypadku złożenia oferty bez użycia załączonego formularza, złożona oferta musi zawierać wszelkie informacje wymagane w SWZ i wynikające z zawartości wzoru formularza oferty.
- 2) **Wypełniony opis przedmiotu zamówienia/opis oferowanego towaru** *(w formie elektronicznej lub w postaci elektronicznej opatrzonej podpisem zaufanym lub podpisem osobistym)*, zgodny ze wzorem formularza, stanowiącym załącznik do SWZ. W przypadku złożenia oferty bez użycia załączonego formularza, złożona oferta musi zawierać wszelkie informacje wymagane w SWZ i wynikające z zawartości wzoru opisu przedmiotu zamówienia/ opisu oferowanego towaru.

#### 10.2 **Do oferty winny być dołączone:**

- 1) **Wypełnione oświadczenia wskazane w pkt 6.1 SWZ** *(w formie elektronicznej lub w postaci elektronicznej opatrzonej podpisem zaufanym lub podpisem osobistym),* zgodne ze wzorami oświadczeń, stanowiących załączniki do SWZ.
- 2) **Pełnomocnictwo do podpisania oferty**, o ile umocowanie do dokonania przedmiotowej czynności nie wynika z dokumentów rejestrowych *(w formie elektronicznej lub w postaci elektronicznej opatrzonej podpisem zaufanym lub podpisem osobistym).* Dopuszczalna jest elektroniczna kopia notarialnie potwierdzona przez notariusza.
- 3) **W przypadku złożenia oferty wspólnej** pełnomocnictwo udzielone liderowi, zgodnie z pkt 6.2 ppkt 4) SWZ.

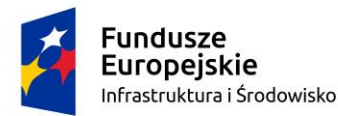

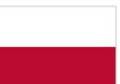

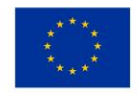

- 10.3 Ofertę należy przygotować według wymagań określonych w niniejszej SWZ. Treść oferty musi być zgodna z wymaganiami Zamawiającego określonymi w dokumentach zamówienia. Wzory formularzy należy wypełnić ściśle według wskazówek określonych w SWZ. Zamawiający nie dopuszcza dokonywania w treści załączonych formularzy jakichkolwiek zmian. W przypadku złożenia przez Wykonawcę własnych formularzy ich treść musi być tożsama z treścią formularzy załączonych do SWZ.
- 10.4 Wykonawca może złożyć tylko jedną ofertę w przedmiotowym postępowaniu.
- 10.5 Do przygotowania oferty konieczne jest posiadanie przez osobę upoważnioną do reprezentowania Wykonawcy kwalifikowanego podpisu elektronicznego lub podpisu zaufanego lub podpisu osobistego.
- 10.6 Oferta oraz każdy z załączników winny być sporządzone w języku polskim i podpisane przez właściwe osoby ze względu na rodzaj dokumentu (odpowiednio Wykonawca, współkonsorcjant, podmiot udostępniający zasoby, reprezentant banku lub ubezpieczyciela itp.).
- 10.7 W przypadku, gdy do reprezentowania Wykonawcy wymagana jest reprezentacja łączna (więcej niż jedna osoba), do oferty należy dołączyć (w przypadku reprezentowania przez pełnomocnika) stosowne pełnomocnictwo/a podpisane łącznie przez wszystkie osoby uprawnione do reprezentacji *(w formie elektronicznej lub w postaci elektronicznej opatrzonej podpisem zaufanym lub podpisem osobistym)*.
- 10.8 Nie ujawnia się informacji stanowiących **tajemnicę przedsiębiorstwa** w rozumieniu przepisów ustawy z dnia 16 kwietnia 1993r. o zwalczaniu nieuczciwej konkurencji (t.j. Dz. U. z 2022r. poz. 1233), jeżeli Wykonawca, wraz z przekazaniem takich informacji, zastrzegł, że nie mogą być one udostępniane oraz wykazał, że zastrzeżone informacje stanowią tajemnicę przedsiębiorstwa. Wykonawca nie może zastrzec informacji, o których mowa w art. 222 ust. 5 ustawy. Wszelkie informacje stanowiące tajemnicę przedsiębiorstwa, które Wykonawca pragnie zastrzec, winny być załączone na Platformie w osobnym pliku wraz z jednoczesnym zaznaczeniem polecenia "Załącznik stanowiący tajemnicę

przedsiębiorstwa". W razie jednoczesnego wystąpienia w danym dokumencie lub oświadczeniu treści o charakterze jawnym i niejawnym, należy podzielić ten plik na dwa pliki i każdy z nich oznaczyć odpowiednim atrybutem. Odpowiednie oznaczenie zastrzeżonej treści oferty spoczywa na Wykonawcy. Szczegółowe informacje dotyczące sposobu wykonania tych czynności znajdują się w "Instrukcji obsługi Platformy"

10.12 Przed terminem składania ofert Wykonawca ma możliwość wycofania bądź zmiany oferty (poprzez jej wycofanie oraz złożenie nowej oferty).

Po upływie terminu do składania ofert, Wykonawca nie może skutecznie dokonać zmiany ani wycofać złożonej oferty.

- 10.13 Dokumenty lub oświadczenia, w tym pełnomocnictwa, wymagane zapisami SWZ składa się w formie, zakresie i w sposób określony w rozporządzeniu Ministra Rozwoju, Pracy i Technologii z dnia 23 grudnia 2020r. w sprawie podmiotowych środków dowodowych oraz innych dokumentów lub oświadczeń, jakich może żądać zamawiający od wykonawcy (Dz.U. z 2020r. poz. 2415) oraz w rozporządzeniu Prezesa Rady Ministrów z dnia 30 grudnia 2020r. w sprawie sposobu sporządzania i przekazywania informacji oraz wymagań technicznych dla dokumentów elektronicznych oraz środków komunikacji elektronicznej w postępowaniu o udzielenie zamówienia publicznego lub konkursie (Dz. U z 2020r. poz. 2452).
- 10.14 Uwagi dotyczące składanych dokumentów (w zakresie, którego mają zastosowanie):
	- 1) Podmiotowe środki dowodowe oraz inne dokumenty lub oświadczenia, sporządzone w języku obcym przekazuje się wraz z tłumaczeniem na język polski.
	- 2) W przypadku gdy podmiotowe środki dowodowe, inne dokumenty, w tym dokumenty potwierdzające umocowanie do reprezentowania odpowiednio Wykonawcy, Wykonawców wspólnie ubiegających się o udzielenie zamówienia publicznego, podmiotu udostępniającego zasoby na zasadach określonych w art. 118 ustawy lub Podwykonawcy niebędącego podmiotem udostępniającym zasoby na takich zasadach, zwane dalej "Dokumentami potwierdzającymi umocowanie do reprezentowania", zostały wystawione przez upoważnione podmioty inne niż Wykonawca, Wykonawca wspólnie ubiegający się o udzielenie zamówienia, podmiot udostępniający zasoby lub Podwykonawca (zwane dalej "upoważnionymi podmiotami"), jako dokument elektroniczny, przekazuje się ten dokument.
	- 3) W przypadku, gdy podmiotowe środki dowodowe, inne dokumenty, w tym dokumenty potwierdzające umocowanie do reprezentowania, zostały wystawione przez upoważnione podmioty jako dokument w postaci papierowej, przekazuje się cyfrowe odwzorowanie tego dokumentu opatrzone kwalifikowanym podpisem elektronicznym, podpisem zaufanym lub podpisem osobistym, poświadczające zgodność cyfrowego odwzorowania z dokumentem w postaci papierowej.
	- 4) Poświadczenia zgodności cyfrowego odwzorowania z dokumentem w postaci papierowej, o którym mowa w ppkt 3) dokonuje w przypadku:
		- a) podmiotowych środków dowodowych oraz dokumentów potwierdzających umocowanie do reprezentowania odpowiednio Wykonawca, Wykonawca wspólnie ubiegający się o udzielenie zamówienia, podmiot udostępniający zasoby lub Podwykonawca, w zakresie podmiotowych środków dowodowych lub dokumentów potwierdzających umocowanie do reprezentowania, które każdego z nich dotyczą.
		- b) innych dokumentów odpowiednio Wykonawca lub Wykonawca wspólnie ubiegający się o udzielenie zamówienia, w zakresie dokumentów, które każdego z nich dotyczą.
	- 5) Poświadczenia zgodności cyfrowego odwzorowania z dokumentem w postaci papierowej, którym mowa w ppkt 3) może dokonać również notariusz.
	- 6) Podmiotowe środki dowodowe, w tym oświadczenie, o którym mowa w art. 117 ust. 4 ustawy, zobowiązanie podmiotu udostępniającego zasoby, oraz pełnomocnictwo przekazuje się w postaci elektronicznej i opatruje się kwalifikowanym podpisem elektronicznym, podpisem zaufanym lub podpisem osobistym.
	- 7) W przypadku, gdy podmiotowe środki dowodowe, w tym oświadczenie, o którym mowa w art. 117 ust. 4 ustawy, oraz zobowiązanie podmiotu udostępniającego zasoby lub pełnomocnictwo, zostały sporządzone jako dokument w postaci papierowej i opatrzone własnoręcznym podpisem, przekazuje się cyfrowe odwzorowanie tego dokumentu

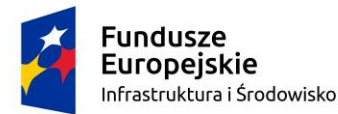

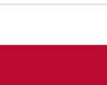

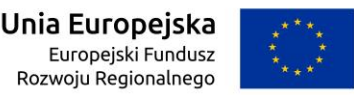

Polska

opatrzone kwalifikowanym podpisem elektronicznym, podpisem zaufanym lub podpisem elektronicznym, poświadczającym zgodność cyfrowego odwzorowania z dokumentem w postaci papierowej.

- 8) Poświadczenia zgodności cyfrowego odwzorowania z dokumentem w postaci papierowej, o którym mowa w ppkt 7) dokonuje w przypadku:
	- a) podmiotowych środków dowodowych odpowiednio Wykonawca, Wykonawca wspólnie ubiegający się o udzielenie zamówienia, podmiot udostępniający zasoby lub Podwykonawca, w zakresie podmiotowych środków dowodowych, które każdego z nich dotyczą.
	- b) oświadczenia, o którym mowa w art. 117 ust. 4 ustawy, lub zobowiązania podmiotu udostępniającego zasoby odpowiednio Wykonawca lub Wykonawca wspólnie ubiegający się o udzielenie zamówienia.
	- c) pełnomocnictwa mocodawca.
- 9) Poświadczenia zgodności cyfrowego odwzorowania dokumentem w postaci papierowej, o którym mowa w ppkt 7) może dokonać również notariusz

### **11. Sposób oraz termin składania ofert. Termin otwarcia ofert:**

- 11.1 Ofertę wraz ze wszystkimi wymaganymi oświadczeniami i dokumentami należy złożyć elektronicznie za pośrednictwem Platformy, pod adresem: **https://ezamowienia.gov.pl** w terminie **do dnia 11.07.2023 r., do godziny 11:00.**
- 11.2 Szczegółowy sposób złożenia oferty, w tym zaszyfrowania oferty, opisany został w Instrukcji interaktywnej -"Oferta, wnioski i prace konkursowe" dostępnej pod adresem: https://media.ezamowienia.gov.pl/pod/2021/10/Oferty-5.2.pdf.
- 11.3 Wykonawca składa ofertę elektronicznie w następujący sposób:

1) W zakładce "Oferty/wnioski", widocznej w podglądzie postępowania, po wybraniu przycisku "Złóż ofertę" system prezentuje okno składania oferty umożliwiające przekazanie dokumentów elektronicznych. W oknie widoczne są dwa pola "drag & drop"(przeciągnij i upuść) służące do dodawania plików.

2) Wykonawca dodaje uprzednio podpisany Formularz oferty w pierwszym polu "Wypełniony Formularz ofertowy"

3) W kolejnym polu "Załączniki i inne dokumenty przedstawione w ofercie przez Wykonawcę" – dodaje się pozostałe pliki stanowiące ofertę określone w SWZ.

4) Pliki stanowiące tajemnicę przedsiębiorstwa przekazuje się w wydzielonym pliku wraz z jednoczesnym zaznaczeniem w nazwie pliku "Dokument stanowiący tajemnicę przedsiębiorstwa". Zarówno załącznik stanowiący tajemnicę przedsiębiorstwa, jak i uzasadnienie zastrzeżenia należy dodać w pliku "Załączniki i inne dokumenty przedstawione w ofercie przez Wykonawcę"

5) Wszystkie pliki przed załączeniem do oferty winny być podpisane poza Platformą.

6) Rekomendowanym wariantem podpisu "Formularza oferty" jest typ wewnętrzny. Podpis formularza ofertowego wariantem podpisu w typie zewnętrznym również jest możliwy, tylko w tym przypadku, powstały oddzielny plik podpisu dla tego formularza należy załączyć w polu "Załączniki i inne dokumenty przedstawione w ofercie przez Wykonawcę".

7) W zależności od rodzaju podpisu i jego typu (zewnętrzny, wewnętrzny) w polu "Załączniki i inne dokumenty przedstawione w ofercie przez Wykonawcę" dodaje się uprzednio podpisane dokumenty wraz z wygenerowanym plikiem podpisu (typ zewnętrzny) lub dokument z wszytym podpisem (typ wewnętrzny). W przypadku przekazywania dokumentu elektronicznego w formacie poddającym dane kompresji, opatrzenie pliku zawierającego skompresowane dokumenty kwalifikowanym podpisem elektronicznym, podpisem zaufanym lub podpisem osobistym, jest równoznaczne z opatrzeniem wszystkich dokumentów zawartych w tym pliku odpowiednio kwalifikowanym podpisem elektronicznym, podpisem zaufanym lub podpisem osobistym.

8) System sprawdza, czy złożone pliki są podpisane i automatycznie je szyfruje, jednocześnie informując o tym.

9) Potwierdzenie czasu przekazania i odbioru oferty znajduje się w Elektronicznym Potwierdzeniu Przesłania (EPP) i Elektronicznym Potwierdzeniu Odebrania (EPO), które dostępne są dla zalogowanego Wykonawcy w zakładce "Oferty/wnioski"

- 10) O terminie złożenia oferty decyduje czas pełnego przeprocesowania transakcji na Platformie.
- 11.4 **Otwarcie ofert nastąpi w dniu 11.07.2023 r.**, **o godzinie 11:30.**
- 11.5 Otwarcie ofert dokonywane jest poprzez ich odszyfrowanie na Platformie.
- 11.6 Zamawiający przed otwarciem ofert udostępni na stronie internetowej prowadzonego postępowania na Platformie informację o kwocie, jaką zamierza przeznaczyć na sfinansowanie zamówienia (zgodnie z art.222 ust.4 ustawy)
- 11.7 Zgodnie z art. 222 ust. 2 ustawy, jeżeli otwarcie ofert następuje przy użyciu systemu teleinformatycznego, w przypadku awarii tego systemu, która powoduje brak możliwości otwarcia ofert w terminie określonym przez Zamawiającego, otwarcie ofert następuje niezwłocznie po usunięciu awarii.
- 11.8 Zamawiający poinformuje o zmianie terminu otwarcia ofert na stronie internetowej prowadzonego postępowania.

## **12. Opis sposobu obliczenia ceny oferty:**

- 12.1 Wykonawca określi łączną cenę brutto i netto, dla przedmiotu zamówienia, podając je w formularzu oferty, stanowiącym załącznik do SWZ.
- 12.2 Cena winna obejmować wszystkie koszty i opłaty, jakie powstaną w związku z wykonaniem zamówienia oraz z warunkami i wymaganiami stawianymi przez Zamawiającego.
- 12.3 Cena może być tylko jedna za oferowany przedmiot zamówienia, nie dopuszcza się wariantowości cen.
- 12.4 Cenę oferty należy podać w PLN. Cena netto i brutto musi być wyrażona w jednostkach nie mniejszych niż grosze (do dwóch miejsc po przecinku), przy zachowaniu zasad zaokrąglania zawartych w art. 106e ust.11 ustawy z dnia 11 marca 2004 r. o podatku od towarów i usług (Dz.U. z 2022 r. poz. 931 ze zmianami).
- 12.5 Rozliczenia między Zamawiającym a Wykonawcą będą prowadzone w złotych polskich (PLN).
- 12.6 Jeżeli została złożona oferta, której wybór prowadziłby do powstania u Zamawiającego obowiązku podatkowego zgodnie z ustawą z dnia 11 marca 2004r. o podatku od towarów i usług (Dz. U. z 2022r. poz. 931 ze zmianami.), dla celów zastosowania kryterium ceny, Zamawiający dolicza do przedstawionej w ofercie ceny kwotę podatku od towarów i usług,

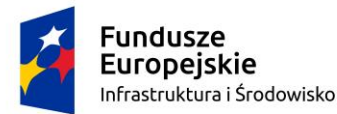

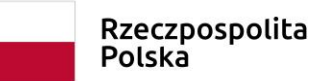

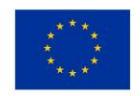

którą miałby obowiązek rozliczyć. W takim wypadu, Wykonawca w ofercie ma obowiązek poinformowania Zamawiającego, że wybór jego oferty będzie prowadził do powstania u Zamawiającego obowiązku podatkowego oraz wskazania informacji, o których mowa w art. 225 ust. 2 ustawy.

*Ustawa z dnia 23 kwietnia 1964r. Kodeks cywilny (t.j. Dz. U. z 2022r. poz. 1360 ze zmianami) ten rodzaj wynagrodzenia określa w art. 632* następująco: "§ 1. Jeżeli strony umówiły się o wynagrodzenie ryczałtowe, przyjmujący zamówienie nie może żądać podwyższenia wynagrodzenia, chociażby w czasie zawarcia umowy nie można było przewidzieć rozmiaru lub kosztów prac. § 2. Jeżeli jednak wskutek zmiany stosunków, której nie można było przewidzieć, wykonanie dzieła groziłoby przyjmującemu zamówienie rażącą stratą, sąd może podwyższyć *ryczałt lub rozwiązać umowę".*

W związku z powyższym cena oferty musi zawierać wszelkie koszty niezbędne do zrealizowania zamówienia.

#### **13. Opis kryteriów oceny ofert, którymi Zamawiający będzie się kierował przy wyborze oferty wraz z podaniem wag tych kryteriów oraz sposobu oceny ofert:**

13.1 Kryteria oceny ofert:

#### **Przy wyborze oferty Zamawiający kierował się będzie następującymi kryteriami i ich znaczeniem: 1.Cena\* – 100 %**

- *\** ocenie będzie podlegała łączna cena brutto, podana przez Wykonawcę w formularzu oferty.
- 13.2 Przy dokonywaniu oceny Komisja przetargowa posłuży się następującymi wzorami:

#### Kryterium 1 - cena

Ocena kryterium "ceny" dla n-tej oferty Wykonawcy (Pcn) dokonywana będzie poprzez porównanie ceny najniższej wśród ocenianych (Cmin), do ceny zawartej w badanej ofercie (Cn).

Pcn = (Cmin/ Cn) x 100 %

Łącznie oferta najkorzystniejsza może uzyskać maksymalnie 100 pkt.

- 13.3 W celu obliczenia punktów wyniki poszczególnych działań matematycznych będą zaokrąglane do dwóch miejsc po przecinku lub z większą dokładnością, jeśli będzie to konieczne – wg zasad określonych w pkt 12.4.
- 13.4 Zamawiający udzieli zamówienia Wykonawcy, którego oferta odpowiada wszystkim wymaganiom przedstawionym w ustawie oraz SWZ i która została najwyżej oceniona w oparciu o podane kryteria oceny ofert.

#### **14. Informacja o formalnościach jakie muszą zostać dopełnione po wyborze oferty w celu zawarcia umowy w sprawie zamówienia publicznego:**

- 14.1 Niezwłocznie po wyborze najkorzystniejszej oferty, Zamawiający poinformuje równocześnie Wykonawców, którzy złożyli oferty o wynikach postępowania, zgodnie z art. 253 ustawy, a także zamieści tę informację na stronie internetowej prowadzonego postępowania- na Platformie.
- 14.2 Jeżeli oferta Wykonawców ubiegających się wspólnie o udzielenie zamówienia zostanie wybrana, Zamawiający przed zawarciem umowy zastrzega sobie możliwość żądania przedłożenia kopii umowy regulującej współpracę tych Wykonawców. Umowa taka winna zawierać co najmniej: oznaczenie stron, datę i miejsce jej zawarcia, preambułę, w której wskazany jest wspólny cel, dla którego zawiera się tą umowę, wskazanie lidera Wykonawców wspólnie ubiegających się o udzielenie zamówienia, rozdzielenie w sposób precyzyjny zadań w ramach realizacji zamówienia pomiędzy strony umowy, w tym podmiotu uprawnionego do wystawienia faktury, wskazanie sposobu podziału wynagrodzenia pomiędzy strony umowy, wskazanie pełnomocnika i zakresu jego uprawnień, określenie zasad odpowiedzialności stron w przypadku, gdy Zamawiającemu zostanie wyrządzona szkoda, podpisy stron
- 14.3 Jeżeli Wykonawca, którego oferta została wybrana jako najkorzystniejsza, uchyla się od zawarcia umowy w sprawie zamówienia publicznego, Zamawiający może dokonać ponownego badania i oceny ofert spośród ofert pozostałych w postępowaniu Wykonawców oraz wybrać najkorzystniejszą ofertę albo unieważnić postępowanie.

#### **15. Zabezpieczenie należytego wykonania umowy nie jest wymagane przez Zamawiającego.**

#### **16. Projektowane postanowienia umowy w sprawie zamówienia publicznego, które zostaną wprowadzone do treści zawieranej umowy:**

- 16.1 Zamawiający zawrze umowę, według projektowanych postanowień umowy zawartych w SWZ z Wykonawcą, którego oferta została wybrana jako najkorzystniejsza, zgodnie z art. 308 ust. 2 ustawy, z zastrzeżeniem art. 308 ust. 3 pkt 1) lit. a) ustawy oraz zgodnie z postanowieniami Działu VII ustawy.
- 16.2 Zmiana umowy w sprawie zamówienia publicznego może nastąpić w formie pisemnego aneksu pod rygorem nieważności. Zmiana umowy może nastąpić w przypadkach określonych w projektowanych postanowieniach umowy, stanowiących załącznik do SWZ.
- 16.3 Strona występująca o zmianę postanowień umowy zobowiązana jest do udokumentowania zaistnienia okoliczności zmiany. Wniosek o zmianę postanowień umowy musi być wyrażony na piśmie.
- 16.4 Zmiany umowy nie mogą naruszać postanowień zawartych w art. 454 ustawy.

#### **17. Pouczenie o środkach ochrony prawnej przysługujących Wykonawcy:**

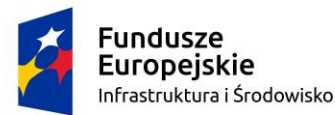

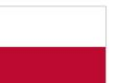

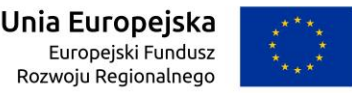

- 17.1 Środki ochrony prawnej przysługują Wykonawcy oraz innemu podmiotowi, jeżeli ma lub miał interes w uzyskaniu zamówienia lub poniósł lub może ponieść szkodę w wyniku naruszenia przez Zamawiającego przepisów ustawy, o których mowa w Dziale IX "Środki ochrony prawnej" ustawy.
- 17.2 Odwołanie przysługuje na:
	- 1) niezgodną z przepisami ustawy czynność Zamawiającego, podjętą w postępowaniu o udzielenie zamówienia, w tym na projektowane postanowienie umowy;
	- 2) zaniechanie czynności w postępowaniu o udzielenie zamówienia, do której Zamawiający był obowiązany na podstawie ustawy;
	- 3) zaniechanie przeprowadzenia postępowania o udzielenie zamówienia na podstawie ustawy, mimo że Zamawiający był do tego obowiązany.
- 17.3 Odwołanie wnosi się w terminie 5 dni od dnia przekazania informacji o czynności Zamawiającego stanowiącej podstawę jego wniesienia.
- 17.4 Odwołanie wobec treści ogłoszenia wszczynającego postępowanie o udzielenie zamówienia lub wobec treści dokumentów zamówienia wnosi się w terminie 5 dni od dnia zamieszczenia ogłoszenia w Biuletynie Zamówień Publicznych lub dokumentów zamówienia na stronie internetowej.
- 17.5 Odwołanie w przypadkach innych niż określone w pkt. 17.4 SWZ wnosi się w terminie 5 dni od dnia, w którym powzięto lub przy zachowaniu należytej staranności można było powziąć wiadomość o okolicznościach stanowiących podstawę jego wniesienia.
- 17.6 Na orzeczenie Izby oraz postanowienie Prezesa Izby, o którym mowa w art. 519 ust. 1 ustawy, stronom oraz uczestnikom postępowania odwoławczego przysługuje skarga do sądu.
- 17.7 Szczegółowe informacje dotyczące środków ochrony prawnej określone są w Dziale IX "Środki ochrony prawnej" ustawy.
- **18. W sprawach nieuregulowanych SWZ stosuje się obowiązujące przepisy ustawy Prawo zamówień publicznych, przepisy wykonawcze do ustawy, Kodeksu cywilnego oraz inne przepisy właściwe dla przedmiotu zamówienia.**

#### **19. Załączniki składające się na integralną część SWZ:**

Załącznik nr 1 – opis przedmiotu zamówienia/opis oferowanego towaru

Załącznik nr 2 – formularz oferty

- Załącznik nr 3 oświadczenie dotyczące przesłanek wykluczenia z postępowania
- Załącznik nr 4 oświadczenie dotyczące spełniania warunków udziału w postępowaniu

Załącznik nr 5 – projektowane postanowienia umowy

Załącznik nr 6 – klauzula informacyjna z art. 13 RODO

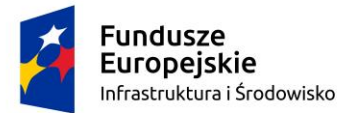

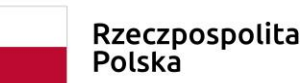

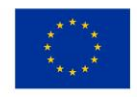